Согласовано

Утверждено пр. №42 от

зам. директора по УВР<br>Allen /Н.М. Махова/

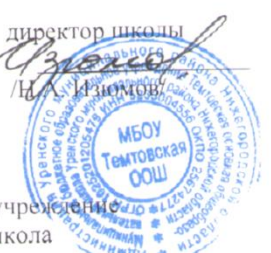

Муниципальное бюджетное общеобразовательное учреждение по Темтовская основная общеобразовательная школа

### РАБОЧИЕ ПРОГРАММЫ

УЧЕБНЫХ ПРЕДМЕТОВ

# Информатика 5-9 классы

УРОВЕНЬ: базовый

УЧИТЕЛЬ, разработавший и реализующий программу: Н.А. Изюмов

УЧЕБНЫЙ ГОД: 2014-2015

 $2014r.$ 

### **Пояснительная записка**

Информатика - это наука о закономерностях протекания информационных процессов в системах различной природы, о методах, средствах и технологиях автоматизации информационных процессов. Она способствует формированию научного мировоззрения, развитию интеллектуальных способностей и познавательных интересов школьников; освоение базирующихся на этой науке информационных технологий, необходимых школьникам, как в самом образовательном процессе, так и в повседневной и будущей жизни.

- Программа рассчитана в 5 классе на 35 ч в год (1 час в неделю), в 6 классе на 35 ч в год (1 час в неделю) и в 7 классе на 35 часов в год (1 час в неделю).

В *5 классе* программой предусмотрено проведение:

Контрольных работ – 5, Практических работ – 15

*В 6 классе*:

Контрольных работ – 7,

Практических работ – 21, *В 7 классе*:

Контрольных работ – 5

Практических работ – 12.

Промежуточная аттестация проводится в соответствии с Уставом образовательного учреждения в форме контрольной работы.

Основное содержание авторской полностью нашло отражение в данной рабочей программе.

### **Изучение информатики и ИКТ в 5–7 классах направлено на** *достижение следующих целей***:**

формирование общеучебных умений и навыков на основе средств и методов информатики и ИКТ, в том числе овладение умениями работать с различными видами информации, самостоятельно планировать и осуществлять индивидуальную и коллективную информационную деятельность, представлять и оценивать ее результаты;

 пропедевтическое (предварительное, вводное, ознакомительное) изучение понятий основного курса школьной информатики, обеспечивающее целенаправленное формирование общеучебных понятий, таких как «объект», «система», «модель», «алгоритм» и др.;

 воспитание ответственного и избирательного отношения к информации; развитие познавательных, интеллектуальных и творческих способностей учащихся.

Для достижения комплекса поставленных целей в процессе изучения информатики и ИКТ *в 5 классе* необходимо решить следующие *задачи*:

- показать учащимся роль информации и информационных процессов в их жизни и в окружающем мире;
- организовать работу в виртуальных лабораториях, направленную на овладение первичными навыками исследовательской деятельности, получение опыта принятия решений и управления объектами с помощью составленных для них алгоритмов;
- организовать компьютерный практикум, ориентированный на: формирование умений использования средств информационных и коммуникационных технологий для сбора, хранения, преобразования и передачи различных видов информации (работа с текстом и графикой в среде соответствующих редакторов); овладение способами и методами освоения новых инструментальных средств; формирование умений и навыков

самостоятельной работы; стремление использовать полученные знания в процессе обучения другим предметам и в жизни;

 создать условия для овладения основами продуктивного взаимодействия и сотрудничества со сверстниками и взрослыми: умения правильно, четко и однозначно формулировать мысль в понятной собеседнику форме; умения выступать перед аудиторией, представляя ей результаты своей работы с помощью средств ИКТ;

### *в 6 классе* необходимо решить следующие *задачи*:

- включить в учебный процесс содержание, направленное на формирование у учащихся основных общеучебных умений информационно-логического характера, таких как анализ объектов и ситуаций; синтез как составление целого из частей и самостоятельное достраивание недостающих компонентов; выбор оснований и критериев для сравнения, сериации, классификации объектов; обобщение и сравнение данных; подведение под понятие, выведение следствий; установление причинно-следственных связей; построение логических цепочек рассуждений и т.д.;
- создать условия для овладения основными универсальными умениями информационного характера, такими как постановка и формулирование проблемы; поиск и выделение необходимой информации, применение методов информационного поиска; структурирование и визуализация информации; выбор наиболее эффективных способов решения задач в зависимости от конкретных условий; самостоятельное создание алгоритмов деятельности при решении проблем творческого и поискового характера;
- показать роль средств информационных и коммуникационных технологий в информационной деятельности человека;
- расширить спектр умений использования средств информационных и коммуникационных технологий для сбора, хранения, преобразования и передачи различных видов информации (работа с текстом и графикой в среде соответствующих редакторов); создать условия для овладения способами и методами освоения новых инструментальных средств, формирования умений и навыков самостоятельной работы; воспитывать стремление использовать полученные знания в процессе обучения другим предметам и в жизни;
- организовать деятельность, направленную на овладение первичными навыками исследовательской деятельности, получение опыта принятия решений и управления объектами с помощью составленных для них алгоритмов;
- создать условия для развития умений продуктивного взаимодействия и сотрудничества со сверстниками и взрослыми: умение правильно, четко и однозначно формулировать мысль в понятной собеседнику форме; умением выступать перед аудиторией, представляя ей результаты своей работы с помощью средств ИКТ;

### *в 7 классе* необходимо решить следующие *задачи*:

- создать условия для осознанного использования учащимися при изучении школьных дисциплин таких общепредметных понятий, как «объект», «система», «модель», «алгоритм», «исполнитель» и др.;
- сформировать у учащихся умения организации собственной учебной деятельности, включающие: целеполагание как постановку уче6ной задачи на основе соотнесения того, что уже известно, и того, что требуется установить; планирование как определение последовательности промежуточных целей с учетом конечного результата, разбиение задачи на подзадачи, разработку последовательности и структуры действий, необходимых для достижения цели при помощи фиксированного набора средств; прогнозирование как предвосхищение результата; контроль как интерпретацию полученного результата, его соотнесение с имеющимися данными с целью установления соответствия или несоответствия; коррекцию как внесение необходимых дополнений и изменений в план действий в случае обнаружения ошибки; оценку – осознание учащимся того, касколько качественно им решена учебно-познавательная задача;
- сформировать у учащихся умения и навыки информационного моделирования как

основного метода приобретения знаний: умение преобразовывать объект из чувственной формы в пространственно-графическую или знаково-символическую модель; умение строить разнообразные информационные структуры для описания объектов; умение «читать» таблицы, графики, диаграммы, схемы и т.д., самостоятельно перекодировать информацию из одной знаковой системы в другую; умение выбирать форму представления информации в зависимости от стоящей задачи, проверять адекватность модели объекту и цели моделирования;

- сформировать у учащихся основные универсальные умения информационного характера, такие как постановка и формулирование проблемы; поиск и выделение необходимой информации, применение методов информационного поиска; структурирование и визуализация информации; выбор наиболее эффективных способов решения задач в зависимости от конкретных условий; самостоятельное создание алгоритмов деятельности при решении проблем творческого и поискового характера;
- сформировать у учащихся широкий спектр умений и навыков использования средств информационных и коммуникационных технологий для сбора, хранения, преобразования и передачи различных видов информации; овладения способами и методами освоения новых инструментальных средств;
- сформировать у учащихся умения и навыки самостоятельной работы, первичные умения и навыки исследовательской деятельности, принятия решений и управления объектами с помощью составленных для них алгоритмов;
- сформировать у учащихся умения и навыки продуктивного взаимодействия и сотрудничества со сверстниками и взрослыми: умение правильно, четко и однозначно формулировать мысль в понятной собеседнику форме; умение работы в группе; умение выступать перед аудиторией, представляя ей результаты своей работы с помощью средств ИКТ.

### *Особенности преподавания курса информатики в 5-7 классах*

Уроки информатики проходят в кабинете информатики. Занятия по информатике делятся на теоретическую и практическую части. В теоретической части происходит знакомство с основными понятиями данного курса информатики. В ходе практических занятий учащиеся выполняют практические задания на компьютере. При организации учебного процесса необходимо учитывать, что оптимальная длительность работы за компьютером для учащихся 5 классов не должна превышать 10-20 минут. Следует отметить, что возникающее у школьников во время работы за компьютером нервно-эмоциональное напряжение снимается достижением положительного результата и, напротив, неэффективность действий школьников приводит к возрастанию такого напряжения.

Программой предусмотрено проведение непродолжительных практических работ (10-20 мин), направленных на отработку отдельных технологических приёмов.

*Методические особенности:* 1. Используется подход от теории к практике. 2. Изучение основных понятий и решения различных задач происходит с привлечением знаний из других предметных областей, жизненных ситуаций.

Основой содержания курса информатики в 5-7 классах является развитие умений самостоятельно и мотивированно организовывать свою познавательную деятельность, использовать элементы причинно-следственного и структурно-функционального анализа, определять сущностные характеристики изучаемого объекта, самостоятельно выбирать критерии для сравнения, сопоставления, оценки и классификации объектов.

 В обучении информатике параллельно применяются общие и специфические методы, связанные с применением средств ИКТ:

словесные методы обучения (рассказ, объяснение, лекция, беседа, работа с учебником);

 наглядные методы (наблюдение, иллюстрация, демонстрация наглядных пособий, презентаций);

 практические методы (устные и письменные упражнения, практические компьютерные работы);

проблемное обучение;

метод проектов;

ролевой метод.

Увеличивается доля самостоятельной работы.

При обучении курсу информатики используются традиционные формы контроля знаний и умений учащихся:

- информационный диктант
- тестовое компьютерное задание
- краткая самостоятельная работа
- письменная контрольная работа
- контрольная практическая работа
- практическая работа на компьютере
- устный зачет по изученной теме.

 А также используются нетрадиционные формы контроля: компьютерное тестирование, работа в парах (обмен вариантами), самостоятельное оценивание учащихся, защита проектов.

В пятом классе в основном используются комбинированные уроки, на которых предусматривается смена методов обучения и деятельности обучаемых. Объяснение проводится в первой части урока, а на конец урока планируется деятельность, которая наиболее интересна для учащихся и имеет для них большее личностное значение.

### **Характеристика контрольно-измерительных материалов**

График контролирующих мероприятий соответствует учебно – тематическому плану. Контрольные и практические работы на компьютере проводятся с использованием следующей литературы:

- 1. Л. Л. Босова Информатика: Учебник для 5 класса 5-е изд. М.: БИНОМ. Лаборатория знаний, 2009.
- 2. Л. Л. Босова Информатика: Учебник для 6 класса 5-е изд. М.: БИНОМ. Лаборатория знаний, 2009.
- 3. Л. Л. Босова Информатика: Учебник для 7 класса 5-е изд. М.: БИНОМ. Лаборатория знаний, 2009.

2. Босова Л.Л. Уроки информатики в 5-7 классах: Методическое пособие. – М.: БИНОМ. Лаборатория знаний, 2009.

Самостоятельные работы и задания по сборникам:

 Л.Л. Босова Развивающие задачи по информатике для младших школьников. – М.: Информатика и образование, 2009г.

Также для контроля используются тесты, составленные учителями информатики по материалам журналов «Информатика в школе» и Газет «Информатика», которые утверждаются на заседаниях методического объединения учителей информатики.

#### **Минимум содержания образования по разделам**

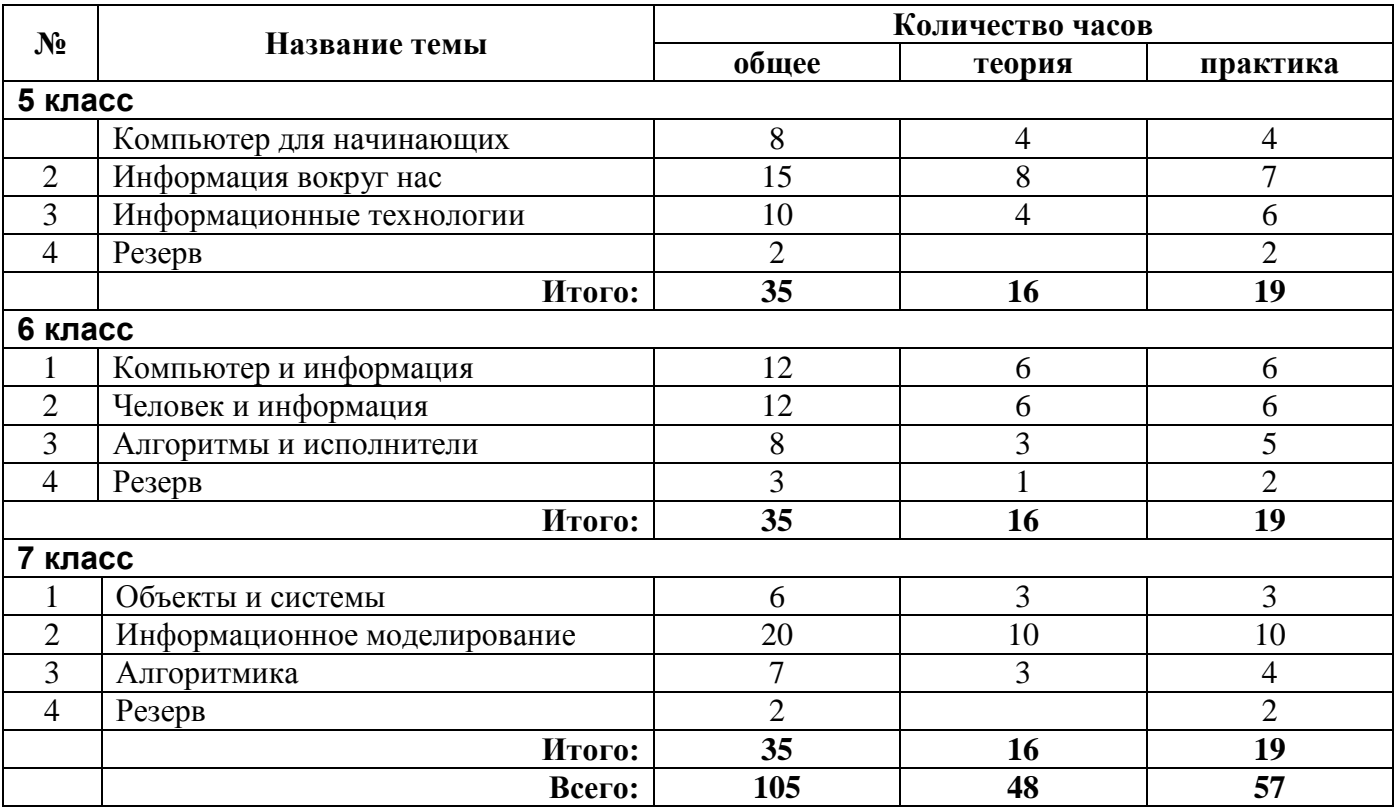

### **Содержание курса**

**5 класс**

### **1. Компьютер для начинающих (8 часов)**

Информация и информатика.

Как устроен компьютер. Техника безопасности и организация рабочего места.

Ввод информации в память компьютера. Клавиатура. Группы клавиш. Основная позиция пальцев на клавиатуре.

Программы и файлы. Рабочий стол. Управление компьютером с помощью мыши. Главное меню. Запуск программ. Управление компьютером с помощью меню.

#### *Компьютерный практикум*

*Практическая работа № 1* «Знакомимся с клавиатурой». *Практическая работа № 2* «Осваиваем мышь». *Практическая работа № 3* «Запускаем программы. Основные элементы окна программы». *Практическая работа № 4* «Знакомимся с компьютерным меню». Клавиатурный тренажер.

### *Контроль знаний и умений*

*Контрольная работа № 1* по теме «Устройства компьютера и основы пользовательского интерфейса».

### **2. Информация вокруг нас (15 часов)**

Действия с информацией.

Хранение информации. Носители информации. Передача информации. Кодирование информации. Язык жестов. Формы представления информации. Метод координат. Текст как форма представления информации. Табличная форма представления информации. Наглядные формы представления информации.

Обработка информации. Изменение формы представления информации. Систематизация информации. Поиск информации. Кодирование как изменение формы представления информации.

Получение новой информации. Преобразование информации по заданным правилам. Преобразование информации путем рассуждений. Разработка плана действий и его запись. Запись плана действий в табличной форме.

### *Компьютерный практикум*

Клавиатурный тренажер. Координатный тренажер. Логические компьютерные игры, поддерживающие изучаемый материал.

### *Контроль знаний и умений*

*Контрольная работа № 2* по теме «Информация и информационные процессы».

### **3. Информационные технологии (10 часов)**

Подготовка текстовых документов. Текстовый редактор и текстовый процессор. Этапы подготовки документа на компьютере. Компьютерная графика. Графические редакторы. Устройства ввода графической информации. Создание движущихся изображений.

### *Компьютерный практикум*

*Практическая работа № 5* «Выполняем вычисления с помощью приложения Калькулятор».

*Практическая работа № 6* «Вводим текст».

*Практическая работа № 7* «Редактируем текст».

*Практическая работа № 8* «Работаем с фрагментами текста».

*Практическая работа № 9* «Форматируем текст».

*Практическая работа № 10* «Знакомимся с инструментами рисования графического редактора».

*Практическая работа № 11* «Начинаем рисовать».

*Практическая работа № 12* «Создаем комбинированные документы».

*Практическая работа № 13* «Работаем с графическими фрагментами».

*Практическая работа № 14* «Создаем анимацию на заданную тему».

*Практическая работа № 15* «Создаем анимацию на свободную тему».

### *Контроль знаний и умений*

*Контрольная работа № 3* по теме «Обработка информации средствами текстового и графического редакторов».

*Контрольная работа № 4* по теме «Информационные процессы и информационные технологии». *Контрольная работа № 5* по теме «Планирование последовательности действий. Создание анимации».

### **6 класс**

### **1. Компьютер и информация (12 часов)**

Компьютер – универсальная машина для работы с информацией. *История вычислительной техники.* Файлы и папки.

Как информация представляется в компьютере, или Цифровые данные. Двоичное кодирование цифровой информации. Перевод целых десятичных чисел в двоичный код. Перевод целых чисел из двоичной системы счисления в десятичную. Тексты в памяти компьютера. Изображения в памяти компьютера. *История счета и систем счисления.*

Единицы измерения информации.

### *Компьютерный практикум*

Клавиатурный тренажер.

Практическая работа № 1 «Работаем с файлами и папками. Часть 1».

Практическая работа № 2 «Знакомимся с текстовым процессором».

Практическая работа № 3 «Редактируем и форматируем текст. Создаем надписи».

Практическая работа № 4 «Нумерованные списки». Практическая работа № 5 «Маркированные списки».

### *Контроль знаний и умений*

Контрольная работа № 1 по теме «Создание текстовых документов». Контрольная работа № 2 по теме «Компьютер и информация».

### **2. Человек и информация (12 часов)**

Информация и знания.

.

Чувственное познание окружающего мира.

Мышление и его формы. Понятие как форма мышления. Как образуются понятия. Содержание и объем понятия. Отношения между понятиями (тождество, перекрещивание, подчинение, соподчинение, противоположность, противоречие). Определение понятия. Классификация. Суждение как форма мышления. Умозаключение как форма мышления.

### *Компьютерный практикум*

Практическая работа № 6 «Создаем таблицы».

Практическая работа № 7 «Размещаем текст и графику в таблице».

Практическая работа № 8 «Строим диаграммы».

Практическая работа № 9 «Изучаем графический редактор Paint (KPaint)».

Практическая работа № 10 «Планируем работу в графическом редакторе».

Практическая работа № 11 «Знакомимся с векторной графикой».

### *Контроль знаний и умений*

Контрольная работа № 3 по теме «Структурирование и визуализация информации». Контрольная работа № 4 по теме «Человек и информация». Контрольная работа № 5 по теме «Создание графических изображений».

### **3. Элементы алгоритмизации (8 часов)**

Что такое алгоритм. *О происхождении слова алгоритм.*

Исполнители вокруг нас.

Формы записи алгоритмов.

*Графические исполнители в среде программирования QBasic. Исполнитель LINE. Исполнитель CIRCLE.*

Типы алгоритмов. Линейные алгоритмы. Алгоритмы с ветвлениями. Алгоритмы с повторениями.

*Ханойская башня.*

### *Компьютерный практикум*

Практическая работа № 12 «Рисунок на свободную тему».

Практическая работа № 13 «Создаем презентацию "Часы"».

Практическая работа № 14 «Создаем презентацию "Времена года"».

Практическая работа № 15 «Создаем презентацию "Скакалочка"».

Практическая работа № 16 «Работаем с файлами и папками. Часть 2».

Практическая работа № 17 «Создаем слайд-шоу».

Практическая работа № 18 «Знакомимся со средой программирования QBasic».

Практическая работа № 19 «Исполнитель DRAW».

Практическая работа № 20 «Исполнитель LINE».

Практическая работа № 21 «Исполнитель CIRCLE».

Контрольная работа № 6 по теме «Алгоритмы и исполнители».

Контрольная работа № 7 (итоговая) по теме «Рисунок, текстовый документ, слайд-шоу, презентация».

### **7 класс**

### **1. Объекты и их имена (6 часов)**

Объекты и их имена. Признаки объектов. Отношения объектов. Разновидности объектов и их классификация. Состав объектов.

Системы объектов. Система и окружающая среда. Персональный компьютер как система.

### *Компьютерный практикум*

Практическая работа № 1 «Работаем с основными объектами операционной системы». Практическая работа № 2 «Работаем с объектами файловой системы». Практическая работа № 3 «Создаем текстовые объекты».

### *Контроль знаний и умений*

Контрольная работа № 1 по теме «Объекты и системы».

### **2. Информационное моделирование (20 часов)**

Модели объектов и их назначение.

Информационные модели.

Словесные информационные модели.

Многоуровневые списки.

Математические модели.

Табличные информационные модели. Структура и правила оформления таблицы. Простые таблицы. Сложные таблицы. Табличное решение логических задач. вычислительные таблицы. Электронные таблицы.

Графики и диаграммы. Наглядное представление о соотношении величин. визуализация многорядных данных.

Многообразие схем. Информационные модели на графах. Деревья.

### *Компьютерный практикум*

Практическая работа № 4 «Создаем словесные модели».

Практическая работа № 5 «Многоуровневые списки».

Практическая работа № 6 «Создаем табличные модели».

Практическая работа № 7 «Создаем вычислительные таблицы».

Практическая работа № 8 «Знакомимся с электронными таблицами».

Практическая работа № 9 «Создаем диаграммы и графики».

Практическая работа № 10 «Схемы, графы и деревья».

Практическая работа № 11 «Графические модели».

Практическая работа № 12 «Итоговая работа».

Контрольная работа № 2 по теме «Информационное моделирование». Контрольная работа № 3 по теме «Информационное моделирование».

### **3. Алгоритмика (7 часов)**

Алгоритм – модель деятельности исполнителя алгоритмов. Исполнитель Чертежник. Управление Чертежником. Использование вспомогательных алгоритмов. Цикл «повторить n раз». Исполнитель Робот. Управление Роботом. Цикл «пока». Ветвление.

### *Компьютерный практикум*

Работа в среде «Алгоритмика».

Контрольная работа № 4 по теме «Алгоритмика». Контрольная работа № 5 (итоговая) по теме «Презентация».

### **Требования к уровню подготовки выпускников, обучающихся по данной программе**

### **5 класс**

В результате обучения информатике обучаемые должны:

### *знать/понимать:*

- предмет информатики и основные области деятельности человека, связанные с ее применением;
- виды информации и ее свойства;
- принцип дискретного (цифрового) представления информации;
- перевод информации из одной знаковой системы в другую (из текста в таблицу, из аудиовизуального ряда в текст);
- название и функциональное назначение, основные характеристики устройств ПК;
- историю развития вычислительной техники;
- назначение, состав и загрузка операционной системы;
- операционную оболочку;
- приводить примеры информационных носителей;
- представление о способах кодирования информации;
- устройства компьютера, моделирующие основные компоненты информационных функций человека;
- программное и аппаратное обеспечение компьютера;
- запуск программы из меню Пуск;
- назначение основных элементов окна графического редактора;
- приемы создания и редактирования изображения;
- основные элементы текста;
- приемы редактирования и форматирования текста;
- проверку орфографии;
- технологию вставки различных объектов;
- о требованиях к организации компьютерного рабочего места, соблюдать требования безопасности и гигиены в работе со средствами ИКТ
- правило создания анимации,

### *уметь:*

- приводить примеры передачи, хранения и обработки информации в деятельности человека, живой природе, обществе и технике;
- классифицировать информацию по видам;
- раскрывать свойства информации на примерах;
- представлять принципы кодирования информации;
- кодировать и декодировать простейшее сообщение;
- включать, выключать и перезагружать компьютер, работать с клавиатурой и мышью;
- вводить информацию в компьютер с помощью клавиатуры и мыши;
- соблюдать правила ТБ;
- различать устройства ввода и вывода;
- записывать/считывать информацию с любых носителей;
- работать с окнами в операционной системе Windows и операционной оболочке;
- работать с окнами в операционной системе с графическим интерфейсом (перемещать, изменять размеры, свертывать, развертывать, закрывать, открывать);
- изменять размеры и перемещать окна, реагировать на диалоговые окна;
- применять текстовый редактор для набора, редактирования и форматирования простейших текстов;
- применять простейший графический редактор для создания и редактирования рисунков;
- работать с файлами (создавать, копировать, переименовывать, осуществлять поиск);
- создавать, редактировать и формировать документ с использованием разных типов шрифтов и включающий рисунок и таблицу;
- выделять элементы текста;
- проверять орфографию в документе;
- выполнять вычисления с помощью приложения Калькулятор;
- различать виды информации по способам ее восприятия человеком, по формам представления на материальных носителях;
- приводить простые жизненные примеры передачи, хранения и обработки информации в деятельности человека, в живой природе, технике;
- создавать простейшие анимации.

### *Учащиеся должны иметь навыки использования приобретенных знаний и умений в практической деятельности и повседневной жизни для:*

- создания простейших моделей объектов и процессов в виде изображений, описания, чертежей, таблиц;
- создания информационных объектов, в том числе для оформления результатов учебной работы;
- построения цепочки логических выводов на основе исходных фактов;
- организации индивидуального информационного пространства, создания личных коллекций информационных объектов.

### **6 класс**

### **Учащиеся должны:**

• определять, информативно или нет некоторое сообщение, если известны способности конкретного субъекта к его восприятию;

- понимать смысл терминов «понятие», «суждение», «умозаключение»;
- приводить примеры единичных и общих понятий, отношений между понятиями;
- различать необходимые и достаточные условия;
- иметь представление о позиционных и непозиционных системах счисления;
- уметь переводить целые десятичные числа в двоичную систему счисления и обратно;
- иметь представление об алгоритмах, приводить их примеры;
- иметь представления об исполнителях и системах команд исполнителей;
- уметь пользоваться стандартным графическим интерфейсом компьютера;
- определять назначение файла по его расширению;
- выполнять основные операции с файлами;

• уметь применять текстовый процессор для набора, редактирования и форматирования текстов, создания списков и таблиц;

• уметь применять инструменты простейших графических редакторов для создания и редактирования рисунков;

• создавать простейшие мультимедийные презентации для поддержки своих выступлений;

• иметь представление об этических нормах работы с информационными объектами.

### **7 класс**

### **Учащиеся должны:**

- для объектов окружающей действительности указывать их признаки свойства, действия, поведение, состояния;
- называть отношения, связывающие данный объект с другими объектами;

• осуществлять деление заданного множества объектов на классы по заданному или самостоятельно выбранному признаку — основанию классификации;

- понимать смысл терминов «система», «системный подход», «системный эффект»;
- приводить примеры материальных, нематериальных и смешанных систем;
- понимать смысл терминов «модель», «моделирование»;
- иметь представление о назначении и области применения моделей;
- различать натурные и информационные модели, приводить их примеры;
- приводить примеры образных, знаковых и смешанных информационных моделей;

• уметь «читать» (получать информацию) информационные модели разных видов: таблицы, схемы, графики, диаграммы и т. д.;

• знать правила построения табличных моделей, схем, графов, деревьев;

• знать основные правила построения диаграмм и уметь выбирать тип диаграммы в зависимости от цели ее создания;

• осуществлять выбор того или иного вида информационной модели в зависимости от заданной цели моделирования;

• приводить примеры формальных и неформальных исполнителей;

• давать характеристику формальному исполнителю, указывая: круг решаемых задач, среду, систему команд, систему отказов, режимы работы;

- осуществлять управление имеющимся формальным исполнителем;
- выполнять операции с основными объектами операционной системы;
- выполнять основные операции с объектами файловой системы;

• уметь применять текстовый процессор для создания словесных описаний, списков, табличных моделей, схем и графов;

• уметь применять инструменты простейших графических редакторов для создания и редактирования образных информационных моделей;

• выполнять вычисления по стандартным и собственным формулам в среде электронных таблиц;

• создавать с помощью Мастера диаграмм круговые, столбчатые, ярусные, областные и другие диаграммы, строить графики функций;

• для поддержки своих выступлений создавать мультимедийные презентации, содержащие образные, знаковые и смешанные информационные модели рассматриваемого объекта.

### **Личностные образовательные результаты**

- широкие познавательные интересы, инициатива и любознательность, мотивы познания и творчества; готовность и способность учащихся к саморазвитию и реализации творческого потенциала в духовной и предметно-продуктивной деятельности за счет развития их образного, алгоритмического и логического мышления;
- готовность к повышению своего образовательного уровня и продолжению обучения с использованием средств и методов информатики и ИКТ;
- интерес к информатике и ИКТ, стремление использовать полученные знания в процессе обучения другим предметам и в жизни;
- основы информационного мировоззрения научного взгляда на область информационных процессов в живой природе, обществе, технике как одну из важнейших областей современной действительности;
- способность увязать учебное содержание с собственным жизненным опытом и личными смыслами, понять значимость подготовки в области информатики и ИКТ в условиях развития информационного общества;
- готовность к самостоятельным поступкам и действиям, принятию ответственности за их результаты; готовность к осуществлению индивидуальной и коллективной информационной деятельности;
- способность к избирательному отношению к получаемой информации за счет умений ее анализа и критичного оценивания; ответственное отношение к информации с учетом правовых и этических аспектов ее распространения;
- развитие чувства личной ответственности за качество окружающей информационной среды;

 способность и готовность к принятию ценностей здорового образа жизни за счет знания основных гигиенических, эргономических и технических условий безопасной эксплуатации средств ИКТ.

### **Метапредметные образовательные результаты**

Основные *метапредметные образовательные результаты*, достигаемые в процессе пропедевтической подготовки школьников в области информатики и ИКТ:

- уверенная ориентация учащихся в различных предметных областях за счет осознанного использования при изучении школьных дисциплин таких общепредметных понятий как «объект», «система», «модель», «алгоритм», «исполнитель» и др.;
- владение основными общеучебными умениями информационно-логического характера: анализ объектов и ситуаций; синтез как составление целого из частей и самостоятельное достраивание недостающих компонентов; выбор оснований и критериев для сравнения, сериации, классификации объектов; обобщение и сравнение данных; подведение под понятие, выведение следствий; установление причинно-следственных связей; построение логических цепочек рассуждений и т.д.,
- владение умениями организации собственной учебной деятельности, включающими: целеполагание как постановку учебной задачи на основе соотнесения того, что уже известно, и того, что требуется установить; планирование – определение последовательности промежуточных целей с учетом конечного результата, разбиение задачи на подзадачи, разработка последовательности и структуры действий, необходимых для достижения цели при помощи фиксированного набора средств; прогнозирование – предвосхищение результата; контроль – интерпретация полученного результата, его соотнесение с имеющимися данными с целью установления соответствия или несоответствия (обнаружения ошибки); коррекция – внесение необходимых дополнений и корректив в план действий в случае обнаружения ошибки; оценка – осознание учащимся того, насколько качественно им решена учебнопознавательная задача;
- владение основными универсальными умениями информационного характера: постановка и формулирование проблемы; поиск и выделение необходимой информации, применение методов информационного поиска; структурирование и визуализация информации; выбор наиболее эффективных способов решения задач в зависимости от конкретных условий; самостоятельное создание алгоритмов деятельности при решении проблем творческого и поискового характера;
- владение информационным моделированием как основным методом приобретения знаний: умение преобразовывать объект из чувственной формы в пространственно-графическую или знаково-символическую модель; умение строить разнообразные информационные структуры для описания объектов; умение «читать» таблицы, графики, диаграммы, схемы и т.д., самостоятельно перекодировать информацию из одной знаковой системы в другую; умение выбирать форму представления информации в зависимости от стоящей задачи, проверять адекватность модели объекту и цели моделирования;
- широкий спектр умений и навыков использования средств информационных и коммуникационных технологий для сбора, хранения, преобразования и передачи различных видов информации (работа с текстом, гипретекстом, звуком и графикой в среде соответствующих редакторов; создание и редактирование расчетных таблиц для автоматизации расчетов и визуализации числовой информации в среде табличных процессоров; хранение и обработка информации в базах данных; поиск, передача и размещение информации в компьютерных сетях), навыки создания личного информационного пространства;
- опыт принятия решений и управления объектами (исполнителями) с помощью составленных для них алгоритмов (программ);
- владение базовыми навыками исследовательской деятельности, проведения виртуальных экспериментов; владение способами и методами освоения новых инструментальных средств;
- владение основами продуктивного взаимодействия и сотрудничества со сверстниками и взрослыми: умение правильно, четко и однозначно сформулировать мысль в понятной собеседнику форме; умение осуществлять в коллективе совместную информационную деятельность, в частности при выполнении проекта; умение выступать перед аудиторией, представляя ей результаты своей работы с помощью средств ИКТ; использование коммуникационных технологий в учебной деятельности и повседневной жизни.

### **Критерии оценки уровня знаний учащихся**

Контрольные работы представлены в двух видах: 1) итоговое тестирование по определённой теме 2) практическая контрольная работа на компьютере.

Тестовые задания предполагают вариативность. Можно комбинировать различные задания, упрощать или усложнять в зависимости от уровня успеваемости учащихся.

Контрольная работа на данную тему состоит из 3 вариантов.

**Оценка «5»** ставится за работу, выполненную без ошибок и недочётов или имеющую не более одного недочёта.

**Оценка «4»** ставится за работу, выполненную полностью, но при наличии в ней:

- Не более одной негрубой ошибки и одного недочёта
- Не более двух недочётов

**Оценка «3»** ставится в том случае, если ученик правильно выполнил не менее половины работы или допустил:

- Не более двух грубых ошибок;
- Не более одной грубой и одной негрубой ошибки и одного недочёта;
- Не более двух, трёх грубых ошибок;
- Одной негрубой ошибки и трёх недочётов;
- При отсутствии ошибок, но при наличии 4-5 недочётов.

**Оценка «2»** ставится, когда число ошибок и недочётов превосходит норму, при которой может быть выставлена оценка «3» , или если правильно выполнено менее половины работы.

### **Критерий оценки устного ответа**

**Отметка «5»**: ответ полный и правильный на основании изученных теорий; материал изложен в определенной логической последовательности, литературным языком: ответ самостоятельный.

**Отметка «4»**: ответ полный и правильный на основании изученных теорий; материал изложен в определенной логической последовательности, при этом допущены две-три несущественные ошибки, исправленные по требованию учителя.

**Отметка «3»**: ответ полный, но при этом допущена существенная ошибка, или неполный, несвязный.

**Отметка «2»**: при ответе обнаружено непонимание учащимся основного содержания учебного материала или допущены существенные ошибки, которые учащийся не смог исправить при наводящих вопросах учителя.

**Отметка «1»**: отсутствие ответа.

#### **Критерий оценки практического задания**

**Отметка «5»**: 1) работа выполнена полностью и правильно; сделаны правильные выводы; 2) работа выполнена по плану с учетом техники безопасности.

**Отметка «4»**: работа выполнена правильно с учетом 2-3 несущественных ошибок исправленных самостоятельно по требованию учителя.

**Отметка «3»**: работа выполнена правильно не менее чем на половину или допущена существенная ошибка.

**Отметка «2»**: допущены две (и более) существенные ошибки в ходе работы, которые учащийся не может исправить даже по требованию учителя.

**Отметка «1»**: работа не выполнена.

### *КАЛЕНДАРНО-ТЕМАТИЧЕСКОЕ ПЛАНИРОВАНИЕ «Информатика и ИКТ»* **5 класс 2013-2014 учебный год**

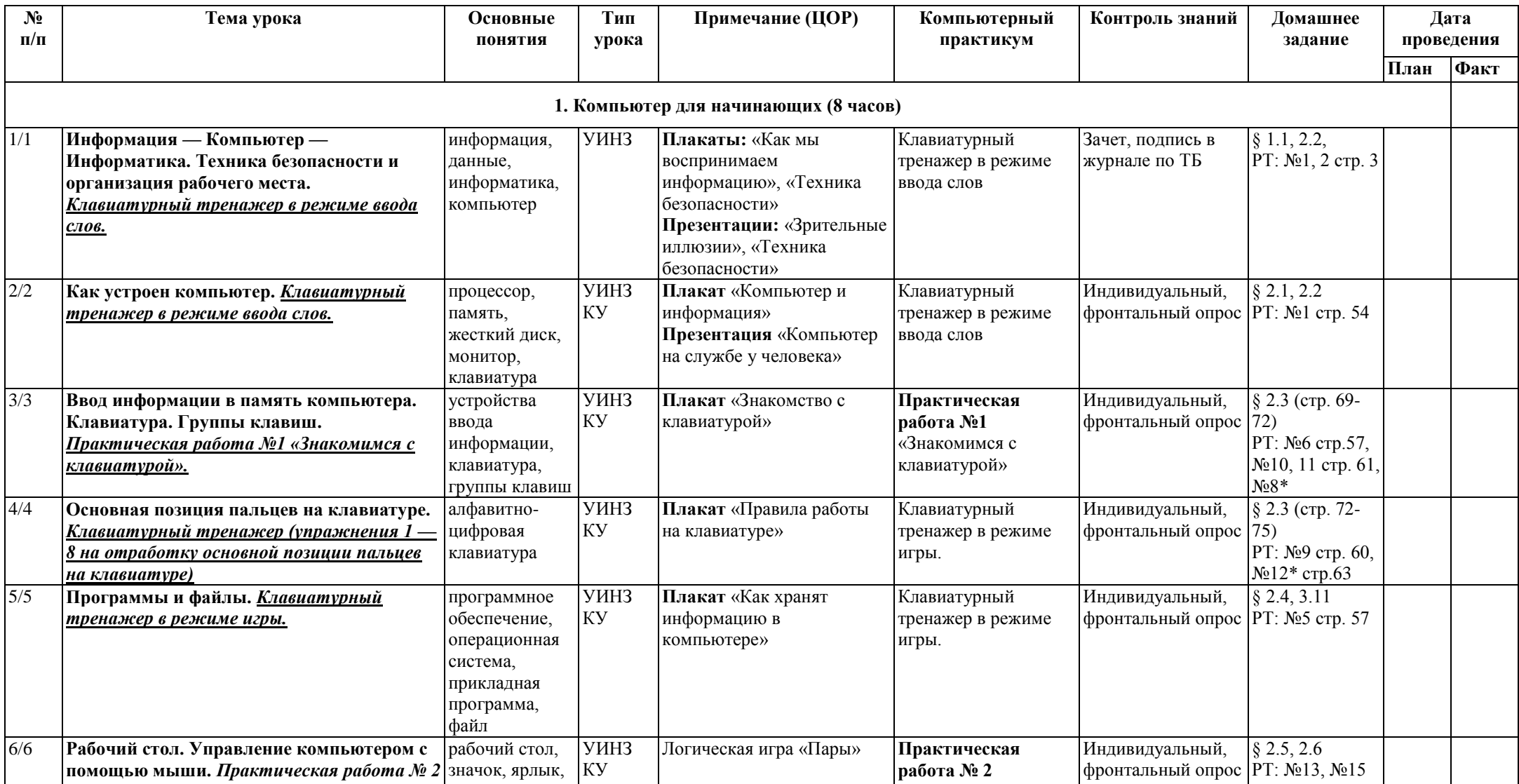

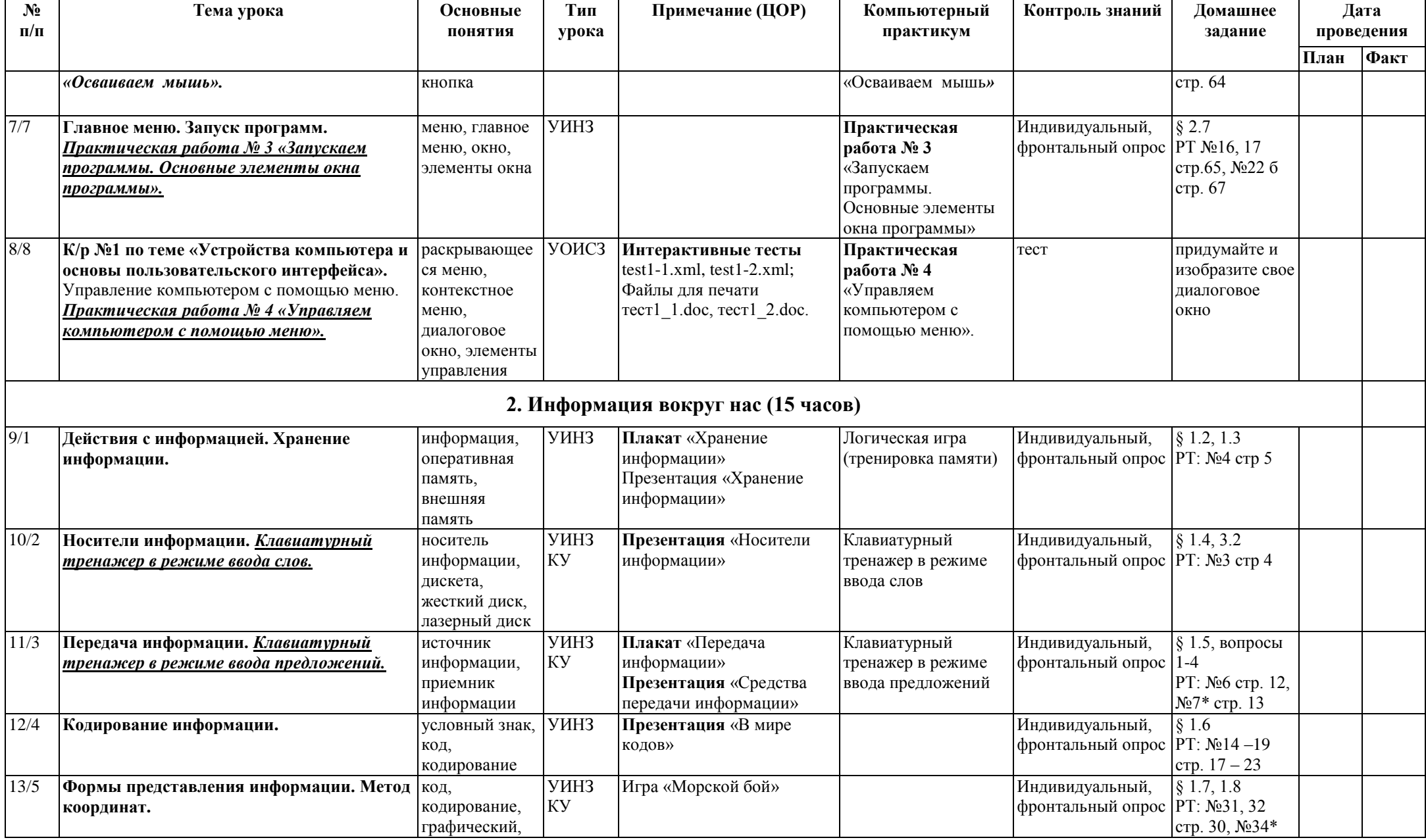

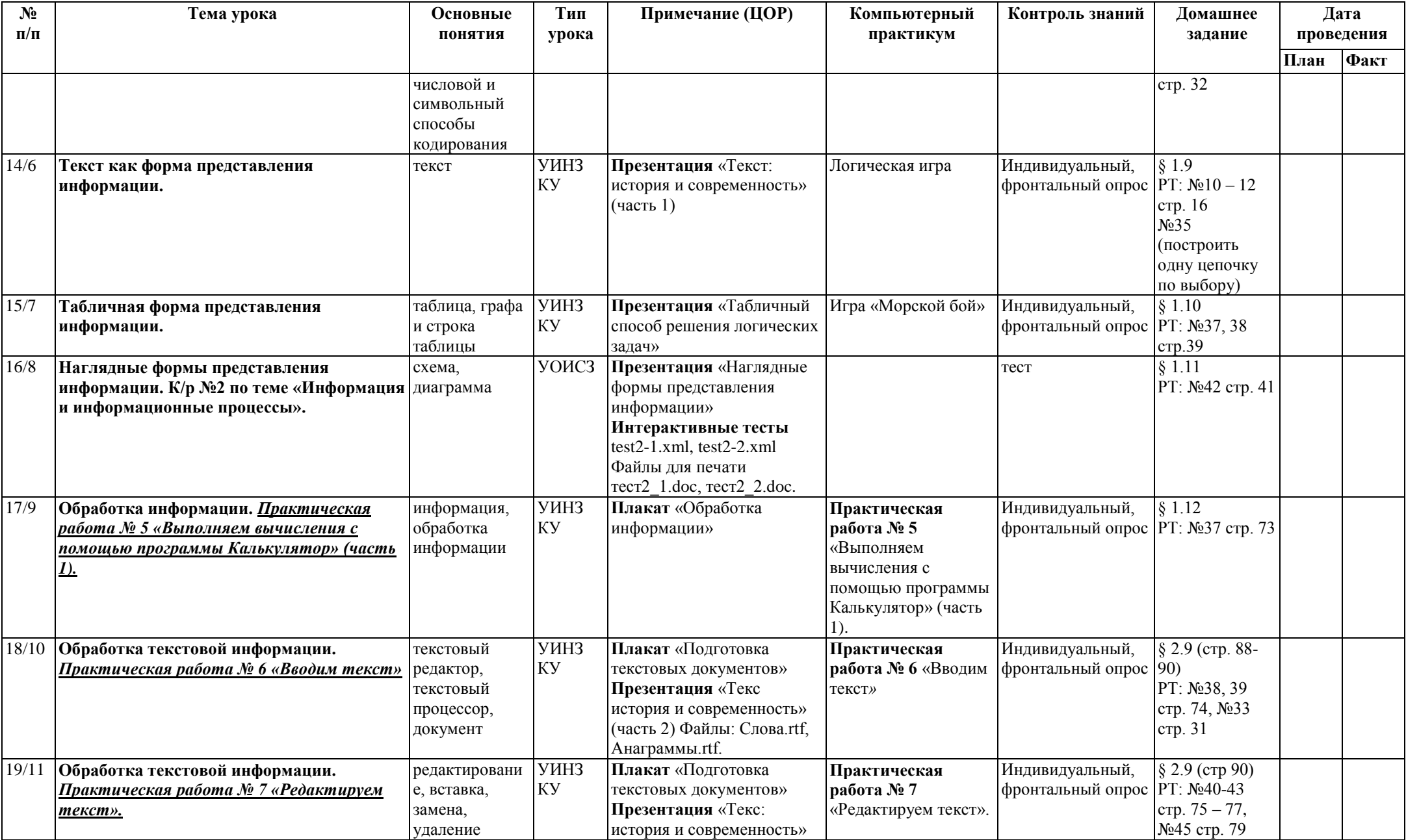

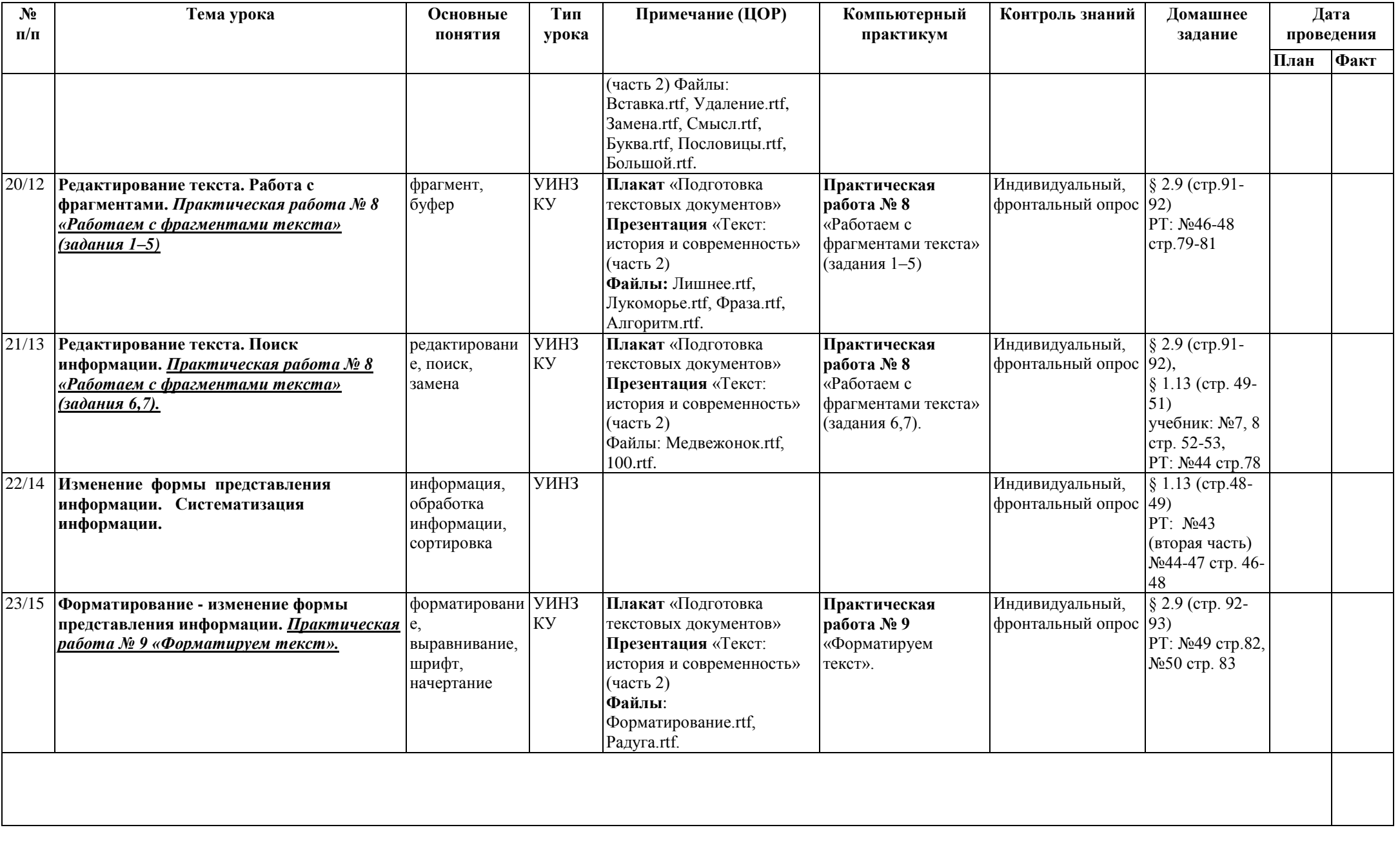

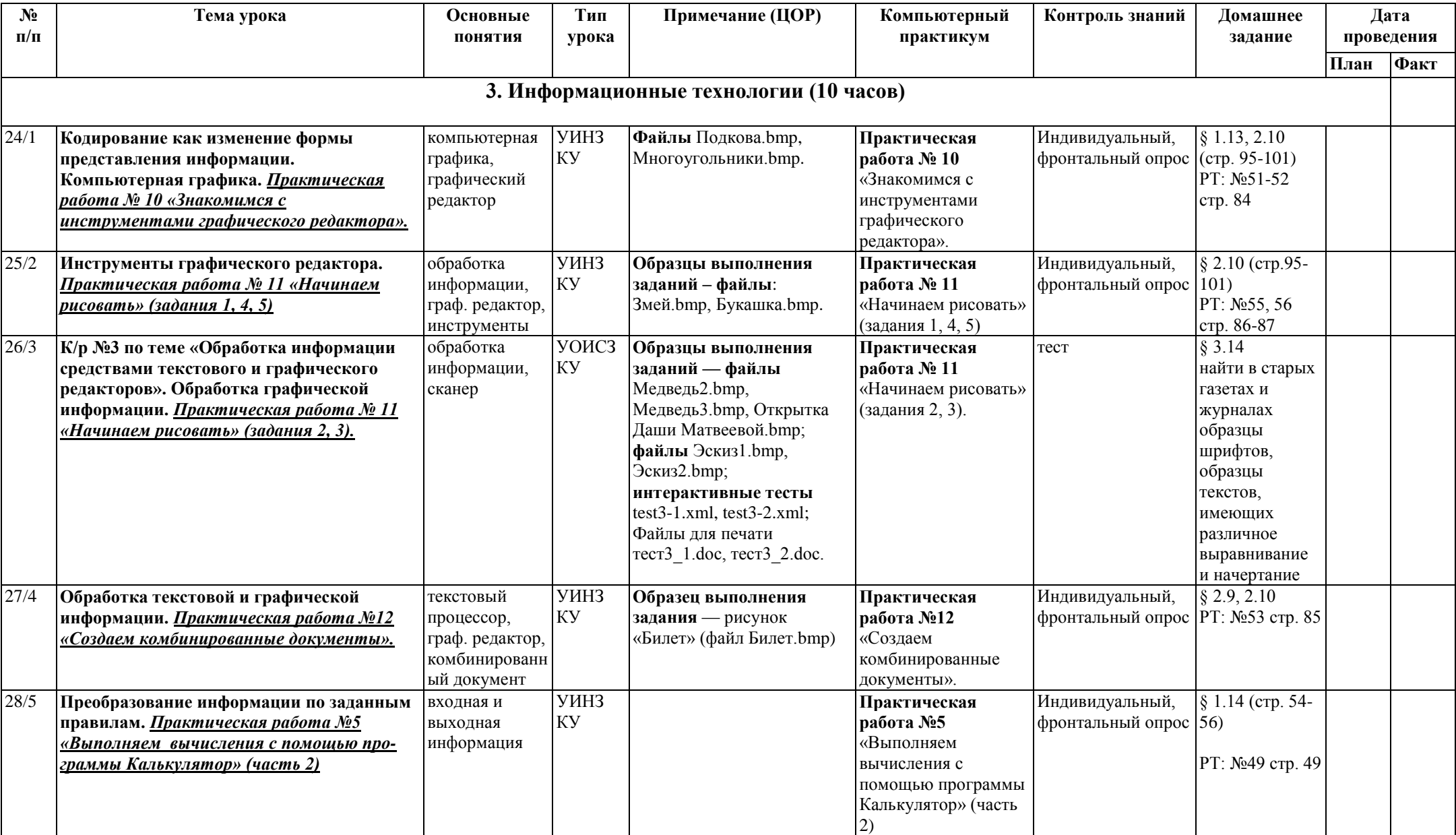

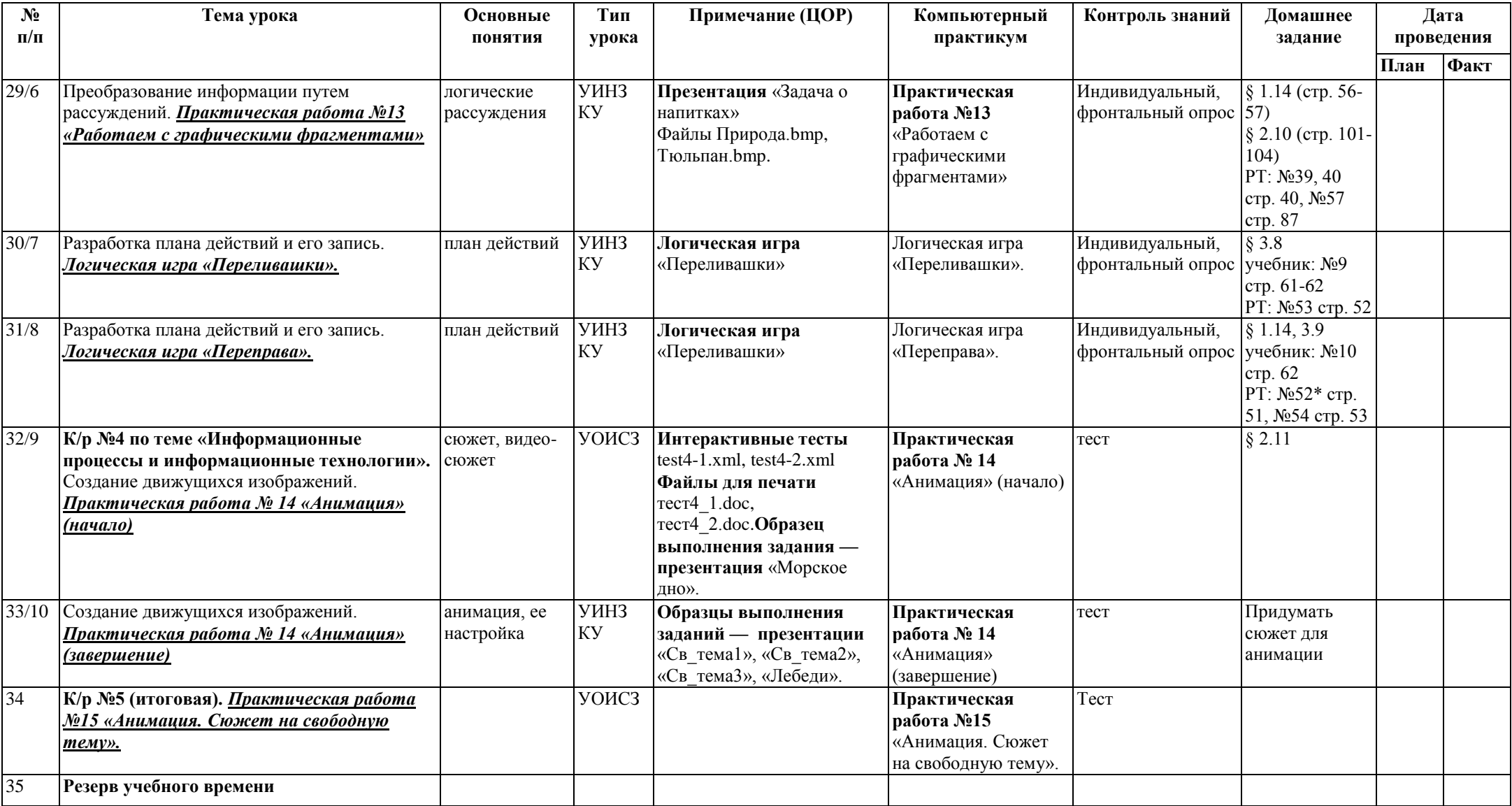

### *КАЛЕНДАРНО-ТЕМАТИЧЕСКОЕ ПЛАНИРОВАНИЕ «Информатика и ИКТ»* **6 класс 2013-2014 учебный год**

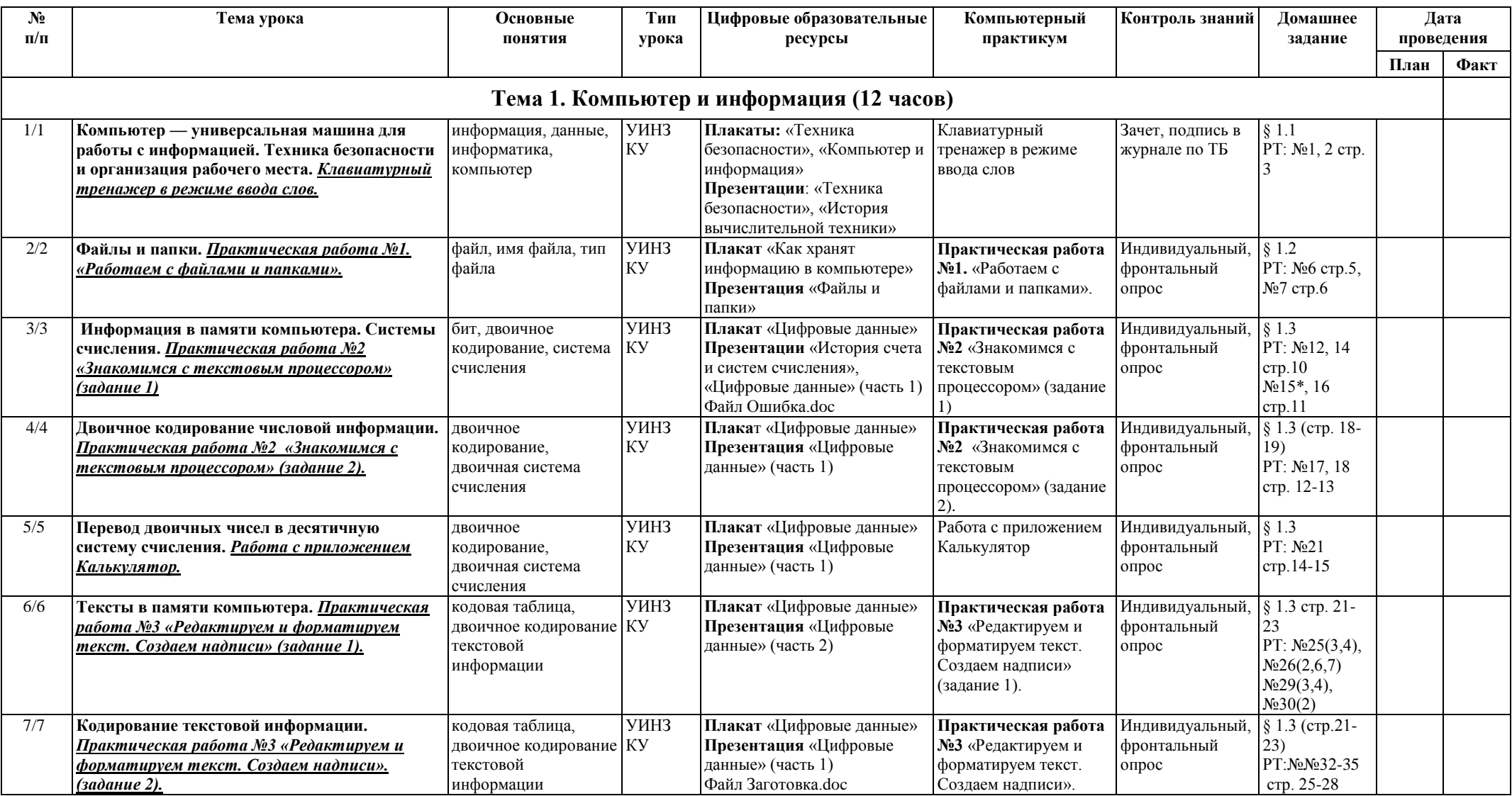

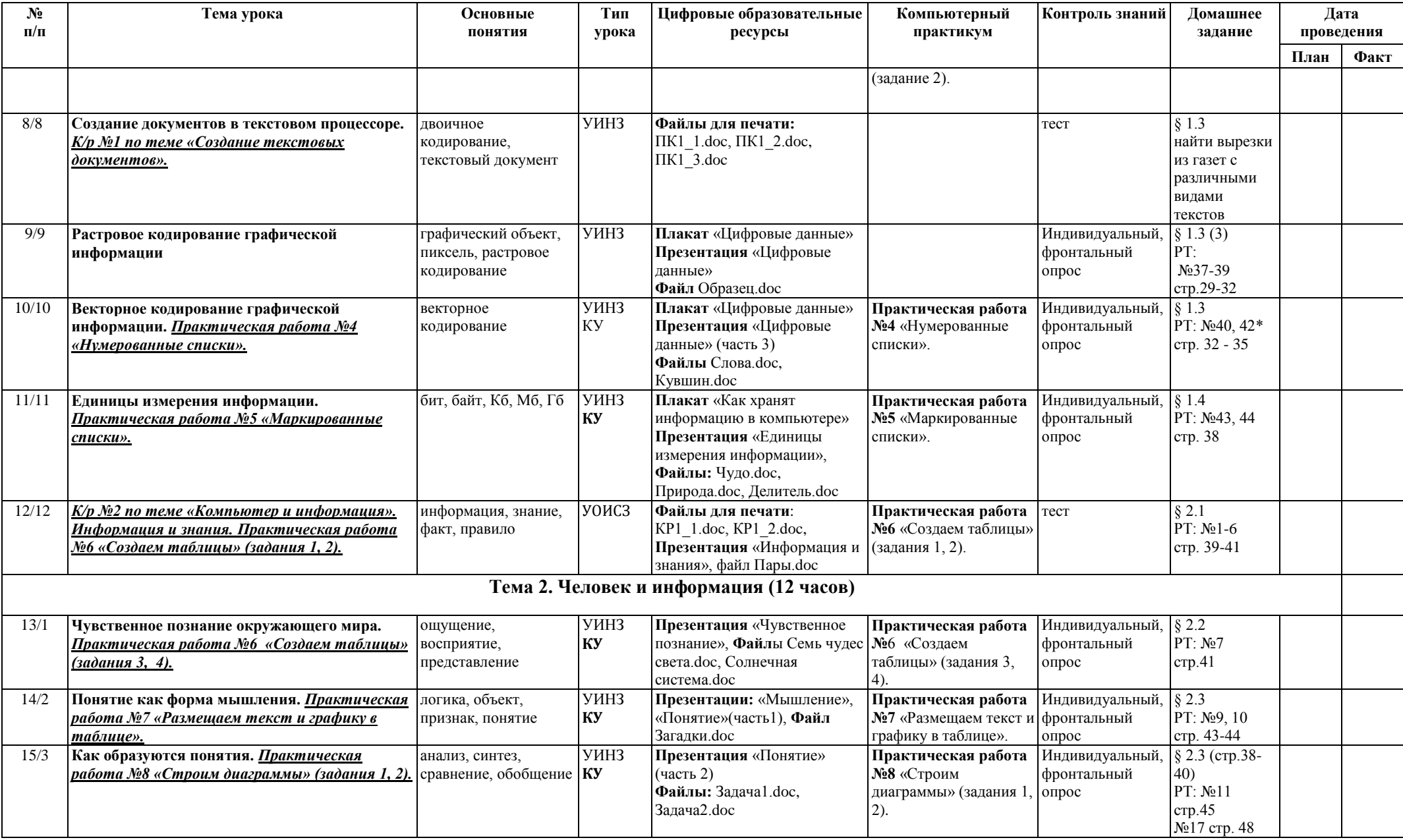

![](_page_23_Picture_647.jpeg)

![](_page_24_Picture_525.jpeg)

![](_page_25_Picture_222.jpeg)

# *КАЛЕНДАРНО-ТЕМАТИЧЕСКОЕ ПЛАНИРОВАНИЕ*

*«Информатика и ИКТ»* **7 класс**

### **2013-2014 учебный год**

![](_page_26_Picture_517.jpeg)

![](_page_27_Picture_435.jpeg)

![](_page_28_Picture_440.jpeg)

![](_page_29_Picture_427.jpeg)

![](_page_30_Picture_478.jpeg)

![](_page_31_Picture_322.jpeg)

![](_page_32_Picture_262.jpeg)

### **График контрольных работ**

![](_page_33_Picture_173.jpeg)

### **Информационно-методическое обеспечение**

- 1. Босова Л.Л. Информатика и ИКТ: учебник для 5 класса. М.:БИНОМ. Лаборатория знаний, 2010.
- 2. Босова Л.Л. Информатика и ИКТ: учебник для 6 класса. М.:БИНОМ. Лаборатория знаний, 2010.
- 3. Босова Л.Л. Информатика и ИКТ: учебник для 7 класса. М.:БИНОМ. Лаборатория знаний, 2010.
- 4. Босова Л.Л., Босова А.Ю. Информатика и ИКТ. 5 7 классы: методическое пособие. М.: БИНОМ. Лаборатория знаний, 2011.
- 5. Босова Л.Л., Босова А.Ю. Информатика и ИКТ: поурочные разработки для 5 класса. М.: БИНОМ. Лаборатория знаний, 2010.
- 6. Босова Л.Л., Босова А.Ю. Информатика и ИКТ: поурочные разработки для 6 класса. М.: БИНОМ. Лаборатория знаний, 2011.
- 7. Босова Л.Л., Босова А.Ю. Информатика и ИКТ: поурочные разработки для 7 класса. М.: БИНОМ. Лаборатория знаний, 2011.<br>8. Босова Л.Л. Набор цифровых образовательных ресурсов «Информатика 5-7». М.: БИНОМ. Лаборатория з
- 8. Босова Л.Л. Набор цифровых образовательных ресурсов «Информатика 5-7». М.: БИНОМ. Лаборатория знаний, 2011.
- 9. Ресурсы Единой коллекции цифровых образовательных ресурсов [\(http://school-collection.edu.ru/\)](http://school-collection.edu.ru/)
- 10. Материалы авторской мастерской Босовой Л.Л. (metodist.lbz.ru/authors/informatika/3/)

 Рассмотрено Согласовано: УТВЕРЖДАЮ: на методическом при востойством советания зам. директора по УВР В Директор Школы объединении учителей **деятеля по получения и не изменять Махова Н.М.** Собъединении учителей и не изволють Изюмов Н.А. информатики август 2014 г.  $\langle \rangle$   $\langle \rangle$   $\langle \rangle$   $\langle$   $\rangle$   $\langle$   $\rangle$   $\langle$   $\rangle$   $\langle$   $\rangle$   $\langle \rangle$   $\langle$   $\rangle$   $\langle \rangle$   $\langle$   $\rangle$   $\langle$   $\rangle$   $\langle$   $\rangle$   $\langle$   $\rangle$   $\langle$   $\rangle$   $\langle$   $\rangle$   $\langle$   $\rangle$   $\langle$   $\rangle$   $\langle$   $\rangle$   $\langle$   $\rangle$   $\langle$   $\rangle$ 

Муниципальное бюджетное общеобразовательное учреждение Темтовская основная общеобразовательная школа

# **РАБОЧАЯ ПРОГРАММА**

# *по информатике и ИКТ*

# *для 8 класса*

## Учитель: *Изюмов Николай Александрович*

Квалификационная категория: *первая*

8 класс

Уровень: базовый

Учитель, разработавший и реализующий программу: Н.А.Изюмов

Учебный год: 2014-2015

Пособие для учителей информатики в 8-9 классах; «Информатика и ИКТ» 8 класс средней общеобразовательной школы

/Н.Д.Угринович.- Москва БИНОМ Лаборатория знаний ,2010

### **Пояснительная записка**

Рабочая программа по информатике и ИКТ составлена на основе *авторской программы* Угриновича Н.Д. с учетом примерной программы основного общего образования по курсу «Информатика и ИКТ» и кодификатора элементов содержания для составления контрольных измерительных материалов (КИМ) единого государственного экзамена.

Изучение базового курса информатики рекомендуется проводить на второй ступени общего образования. В Федеральном базисном учебном плане предусматривается выделение 105 учебных часов на изучение курса «Информатика и ИКТ» в основной школе.

Программа курса «Информатика и ИКТ» предусматривает формирование у учащихся общеучебных умений и навыков, универсальных способов деятельности и ключевых компетенции. В этом направлении **приоритетами** для учебного предмета «Информатика и информационно-коммуникационные технологии (ИКТ)» на этапе основного общего образования являются:

· определение адекватных способов решения учебной задачи на основе заданных алгоритмов;

· комбинирование известных алгоритмов деятельности в ситуациях, не предполагающих стандартное применение одного из них;

· использование для решения познавательных и коммуникативных задач различных источников информации, включая энциклопедии, словари, Интернет-ресурсы и базы данных;

· владение умениями совместной деятельности (согласование и координация деятельности с другими ее участниками, объективное оценивание своего вклада в решение общих задач коллектива, учет особенностей различного ролевого поведения).

Большое внимание уделяется формированию у учащихся алгоритмического и системного мышления, а также практических умений и навыков в области информационных и коммуникационных технологий. Практические работы выделены в отдельный раздел **Компьютерный практикум**, ориентированный на выполнение в операционной системе Windows и Linux.

В тематическом планировании курса в каждой теме указаны работы компьютерного практикума, содержащиеся в учебниках, главы учебников и необходимое для выполнения компьютерного практикума программное обеспечение для различных операционных систем.

Преподавание обновленного курса «Информатика и ИКТ» ориентировано на использование учебного и программно-методического комплекса, в который входят:

· Угринович Н.Д. Информатика и ИКТ: учебник для 8 класса / Н.Д. Угринович. – 2-е изд., испр.– М.: Бином. Лаборатория знаний, 2009 г.

### **Формы организации учебного процесса**

Единицей учебного процесса является урок. В первой части урока проводиться объяснение нового материала, во второй части урока планируется компьютерный практикум в форме практических работ или компьютерных практических заданий рассчитанные, с учетом требований СанПИН, на 10-25 мин. и направлены на отработку отдельных технологических приемов и практикумов – интегрированных практических работ, ориентированных на получение целостного содержательного результата, осмысленного и интересного для учащихся.

Всего на выполнение различных практических работ отведено более половины учебных часов. Часть практической работы (прежде всего подготовительный этап, не требующий использования средств информационных и коммуникационных технологий) включена в домашнюю работу учащихся, в проектную деятельность. Работа может быть разбита на части и осуществляться в течение нескольких недель.

## **Формы текущего контроля знаний, умений, навыков; промежуточной и итоговой аттестации учащихся**

*Все формы контроля по продолжительности рассчитаны на 10-35 минут.*

*Текущий контроль* осуществляется с помощью компьютерного практикума в форме практических работ и практических заданий.

*Тематический* контроль осуществляется по завершении крупного блока (темы) в форме контрольной работы, тестирования, выполнения зачетной практической работы.

*Итоговый* контроль осуществляется по завершении учебного материала в форме, определяемой Положением образовательного учрежденияконтрольной работы.

## **Содержание курса информатики и ИКТ**

### **1. Информация и информационные процессы – 8 ч**

Информация в природе, обществе и технике. Информация и информационные процессы в неживой природе. Информация и информационные процессы в живой природе. Человек: информация и информационные процессы. Информация и информационные процессы в технике. Кодирование информации с помощью знаковых систем. Знаки: форма и значение. Знаковые системы. Кодирование информации. Количество информации. Количество информации как мера уменьшения неопределенности знания. Определение количества информации. Алфавитный подход к определению количества информации.

### *Практические работы:*

Практическая работа № 1 «Вычисление количества информации с помощью калькулятора».

Практическая работа № 2 «Тренировка ввода текстовой и цифровой информации с клавиатуры».

### **2. Компьютер как универсальное устройство обработки информации – 11 ч**

Программная обработка данных на компьютере. Устройство компьютера. Процессор и системная плата. Устройства ввода информации. Устройства вывода информации. Оперативная память. Долговременная память. Файлы и файловая система. Файл. Файловая система. Работа с файлами и дисками. Программное обеспечение компьютера. Операционная система. Прикладное программное обеспечение. Графический интерфейс операционных систем и приложений. Представление информационного пространства с помощью графического интерфейса. Компьютерные вирусы и антивирусные программы. Правовая охрана программ и данных. Защита информации. Правовая охрана информации. Лицензионные, условно бесплатные и свободно распространяемые программы

Защита информации.

### *Практические работы:*

Практическая работа № 3 «Работа с файлами с использованием файлового менеджера».

Практическая работа № 4 «Форматирование, проверка и дефрагментация дискет».

Практическая работа № 5 «Определение разрешающей способности мыши».

Практическая работа № 6 «Установка даты и времени».

Практическая работа № 7 «Защита от вирусов: обнаружение и лечение».

### **3. Коммуникационные технологии – 14 ч**

Передача информации. Локальные компьютерные сети. Глобальная компьютерная сеть. Интернет. Состав Интернета. Адресация в Интернете. Маршрутизация и транспортировка данных по компьютерным сетям. Информационные ресурсы Интернета. Всемирная паутина. Электронная почта. Файловые архивы. Общение в Интернете. Мобильный Интернет. Звук и видео в Интернете. Поиск информации в Интернете. Электронная коммерция в Интернете. Разработка Web-сайтов с использованием языка разметки гипертекста HTML. Web-страницы и Web-сайты. Структура Web-страницы. Форматирование текста на Web-странице. Вставка изображений в Web-страницы. Гиперссылки на Web-страницах. Списки на Web-страницах. Интерактивные формы на Web-страницах.

### *Практические работы:*

Практическая работа № 8 «Предоставление доступа к диску на компьютере в локальной сети».

Практическая работа № 9 «Подключение к Интернету».

Практическая работа № 10 «География Интернета».

Практическая работа № 11 «Путешествие по Всемирной паутине».

Практическая работа № 12 «Работа с электронной Web-почтой».

Практическая работа № 13 «Загрузка файлов из Интернета».

Практическая работа № 14 «Поиск информации в Интернете».

Практическая работа № 15 «Разработка сайта с использованием языка разметки текста HTML».

### **4. Итоговое повторение 2 ч**

![](_page_38_Picture_125.jpeg)

# **Формы и средства контроля**

# **Тематический контроль**

# **Практические работы**

В учебнике 8 класса Угринович Н.Д. представлены тексты практических работ.

## **Требования к подготовке выпускников в области информатики и ИКТ в 8 классе**

### *В результате изучения информатики и ИКТ ученик должен*

### **знать/понимать**

- · виды информационных процессов; примеры источников и приемников информации;
- · единицы измерения количества и скорости передачи информации; принцип дискретного (цифрового) представления информации;
- · основные свойства алгоритма, типы алгоритмических конструкций: следование, ветвление, цикл; понятие вспомогательного алгоритма;
- · программный принцип работы компьютера;
- · назначение и функции используемых информационных и коммуникационных технологий;

### **уметь**

· выполнять базовые операции над объектами: цепочками символов, числами, списками, деревьями; проверять свойства этих объектов; выполнять и строить простые алгоритмы;

· оперировать информационными объектами, используя графический интерфейс: открывать, именовать, сохранять объекты, архивировать и разархивировать информацию, пользоваться меню и окнами, справочной системой; предпринимать меры антивирусной безопасности;

· оценивать числовые параметры информационных объектов и процессов: объем памяти, необходимый для хранения информации; скорость передачи информации;

· создавать информационные объекты, в базе данных;

· искать информацию с применением правил поиска (построения запросов) в базах данных, компьютерных сетях, некомпьютерных источниках информации (справочниках и словарях, каталогах, библиотеках) при выполнении заданий и проектов по различным учебным дисциплинам;

· пользоваться персональным компьютером и его периферийным оборудованием (принтером, сканером, модемом, мультимедийным проектором, цифровой камерой, цифровым датчиком); следовать требованиям техники безопасности, гигиены, эргономики и ресурсосбережения при работе со средствами информационных и коммуникационных технологий;

### **использовать приобретенные знания и умения в практической деятельности и повседневной жизни** для:

· создания простейших моделей объектов и процессов в виде изображений и чертежей, динамических (электронных) таблиц, программ (в том числе – в форме блок-схем);

- · проведения компьютерных экспериментов с использованием готовых моделей объектов и процессов;
- · создания информационных объектов, в том числе для оформления результатов учебной работы;
- · организации индивидуального информационного пространства, создания личных коллекций информационных объектов;

· передачи информации по телекоммуникационным каналам в учебной и личной переписке, использования информационных ресурсов общества с соблюдением соответствующих правовых и этических норм.

### **Перечень учебно-методических средств обучения**

1. Угринович Н.Д. Информатика и ИКТ: учебник для 8 класса / Н.Д. Угринович. – 2-е изд., испр.– М.: Бином. Лаборатория знаний, 2009 г.

# **Перечень средств ИКТ, необходимых для реализации программы**

**Аппаратные средства**

- · Компьютер
- · Проектор
- · Принтер
- · Модем
- · Устройства вывода звуковой информации наушники для индивидуальной работы со звуковой информацией
- · Устройства для ручного ввода текстовой информации и манипулирования экранными объектами клавиатура и мышь.
- · Устройства для записи (ввода) визуальной и звуковой информации: сканер; фотоаппарат; видеокамера; диктофон, микрофон.

### **Программные средства**

- · Операционная система Windows XP, Linux.
- · Файловый менеджер (в составе операционной системы или др.).
- · Антивирусная программа.
- · Программа-архиватор.
- Клавиатурный тренажер.

Интегрированное офисное приложение, включающее текстовый редактор, растровый и векторный графические редакторы, программу разработки презентаций и электронные таблицы.

- · Простая система управления базами данных.
- · Простая геоинформационная система.
- · Система автоматизированного проектирования.
- · Виртуальные компьютерные лаборатории.
- · Программа-переводчик.
- Система оптического распознавания текста.
- · Мультимедиа проигрыватель (входит в состав операционных систем или др.).
- · Система программирования.
- · Почтовый клиент (входит в состав операционных систем или др.).
- · Браузер (входит в состав операционных систем или др.).
- · Программа интерактивного общения.
- · Простой редактор Wеb-страниц.

## **Характеристика класса**

В 8 классе 4 ученика, из них 3 – мальчика,1 девочка Класс низкой успеваемости. Нет учеников которые интересуются информатикой , как наукой. Компьютер воспринимают, как средство для игр, и развлечений. У двоих учащихся дома есть компьютер

### **Календарно-тематическое планирование по информатике и ИКТ в 8 классе.** (1 ч. в неделю, 35 ч. в год)

![](_page_41_Picture_163.jpeg)

![](_page_42_Picture_227.jpeg)

![](_page_43_Picture_248.jpeg)

![](_page_44_Picture_35.jpeg)

 Рассмотрено Согласовано: УТВЕРЖДАЮ: на методическом при востойством советания зам. директора по УВР В Директор Школы объединении учителей **деятеля по получения и не изменять Махова Н.М.** Собъединении учителей и не изволють Изюмов Н.А. информатики август 2014 г.  $\langle \rangle$   $\langle \rangle$   $\langle \rangle$   $\langle$   $\rangle$   $\langle$   $\rangle$   $\langle$   $\rangle$   $\langle$   $\rangle$   $\langle \rangle$   $\langle$   $\rangle$   $\langle \rangle$   $\langle$   $\rangle$   $\langle$   $\rangle$   $\langle$   $\rangle$   $\langle$   $\rangle$   $\langle$   $\rangle$   $\langle$   $\rangle$   $\langle$   $\rangle$   $\langle$   $\rangle$   $\langle$   $\rangle$   $\langle$   $\rangle$   $\langle$   $\rangle$ 

Муниципальное бюджетное общеобразовательное учреждение Темтовская основная общеобразовательная школа

# **РАБОЧАЯ ПРОГРАММА**

# *по информатике и ИКТ*

# *для 9 класса*

## Учитель: *Изюмов Николай Александрович*

Квалификационная категория: *первая*

9 класс

Уровень: базовый

Учитель, разработавший и реализующий программу: Н.А.Изюмов

Учебный год: 2014-2015

Пособие для учителей информатики в 8-9 классах; «Информатика и ИКТ» 9 класс средней общеобразовательной школы

/Н.Д.Угринович.- Москва БИНОМ Лаборатория знаний ,2010

Пояснительная записка

**Рабочая программа по информатике и ИКТ составлена в соответствии с Федеральным компонентом государственного стандарта общего образования //Сборник нормативных документов Информатика и ИКТ/сост.Э.Д.Днепров, А.Г.Аркадьев. – М.:Дрофа, 2007 и Примерной программы основного общего образования по информатике и ИКТ/. В основе планирования** *авторская программа* **Угриновича Н.Д.** Изучение информатики и информационных технологий в основной школе направлено на достижение следующих *целей*:

освоение знаний, составляющих основу научных представлений об информации, информационных процессах, системах, технологиях и моделях; овладение умениями работать с различными видами информации с помощью компьютера и других средств информационных и

коммуникационных технологий (ИКТ), организовывать собственную информационную деятельность и планировать ее результаты;

развитие познавательных интересов, интеллектуальных и творческих способностей средствами ИКТ;

воспитание ответственного отношения к информации с учетом правовых и этических аспектов ее распространения; избирательного отношения к полученной информации;

выработка навыков применения средств ИКТ в повседневной жизни, при выполнении индивидуальных и коллективных проектов, в учебной деятельности, дальнейшем освоении профессий, востребованных на рынке труда.

**Преподавание курса ориентировано на использование учебного и программно-методического комплекса, в который входят:** учебник «Угринович Н.Д. Информатика и ИКТ: учебник для 9 класса / Н.Д. Угринович. – М.:БИНОМ. Лаборатория знаний, 2010»; методическое пособие для учителя «Преподавание курса «Информатика и ИКТ» в основной и старшей школе.8-11 классы: методическое пособие / Н.Д. Угринович– М.: БИНОМ. Лаборатория знаний, 2010»;

комплект цифровых образовательных ресурсов.

 В связи с тем, что в учебном плане на изучение предмета отводится 68 часов в 9, а не 70 часов, то в рабочей программе уменьшено количество часов на 2 часа в отличие от авторской программы.

*Итоговый* контроль осуществляется по завершении учебного материала в форме, определяемой Положением образовательного учреждения контрольной работы.

### **Перечень учебно-методических средств обучения**

### **Литература**

Н.Д.Угринович «Преподавание курса "Информатика и ИНКТ в основной и старшей школе " 8-11 классы: методическое пособие» - М.: БИНОМ. Лаборатория знаний, 2010

Н.Д.Угринович «Информатика и ИКТ» : учебник для 9 класса -М.: БИНОМ. Лаборатория знаний, 2010

Информатика 7-9. Базовый курс. Практикум-задачник по моделированию/ под ред. Н.В.Макаровой. – СПб.: Питер, 2007 Информатика 7-9.. Практикум по информационным технологиям. Базовый курс/ под ред. Н.В.Макаровой. – СПб.: Питер, 2007

### **Перечень средств ИКТ, необходимых для реализации программы**

Аппаратные средства

Компьютер

Проектор

Принтер

Модем

Устройства вывода звуковой информации — наушники для индивидуальной работы со звуковой информацией

Устройства для ручного ввода текстовой информации и манипулирования экранными объектами — клавиатура и мышь.

Устройства для записи (ввода) визуальной и звуковой информации: сканер; фотоаппарат; видеокамера; диктофон, микрофон.

Программные средства

Операционная система – Windows XP, Linux.

Файловый менеджер (в составе операционной системы или др.).

Антивирусная программа.

Программа-архиватор.

Клавиатурный тренажер.

Интегрированное офисное приложение, включающее текстовый редактор, растровый и векторный графические редакторы, программу разработки презентаций и электронные таблицы.

Простая система управления базами данных.

Простая геоинформационная система.

Система автоматизированного проектирования.

Виртуальные компьютерные лаборатории.

Программа-переводчик.

Система оптического распознавания текста.

Мультимедиа проигрыватель (входит в состав операционных систем или др.).

Система программирования.

Почтовый клиент (входит в состав операционных систем или др.).

Браузер (входит в состав операционных систем или др.).

Программа интерактивного общения.

Простой редактор WеЬ-страниц.

Требования к уровню подготовки по итогам изучения Информатики и ИКТ *В результате изучения информатики и ИКТ ученик должен* знать/понимать виды информационных процессов; примеры источников и приемников информации; единицы измерения количества и скорости передачи информации; принцип дискретного (цифрового) представления информации; основные свойства алгоритма, типы алгоритмических конструкций: следование, ветвление, цикл; понятие вспомогательного алгоритма; программный принцип работы компьютера;

назначение и функции используемых информационных и коммуникационных технологий;

#### уметь

выполнять базовые операции над объектами: цепочками символов, числами, списками, деревьями; проверять свойства этих объектов; выполнять и строить простые алгоритмы;

оперировать информационными объектами, используя графический интерфейс: открывать, именовать, сохранять объекты, архивировать и разархивировать информацию, пользоваться меню и окнами, справочной системой; предпринимать меры антивирусной безопасности; оценивать числовые параметры информационных объектов и процессов: объем памяти, необходимый для хранения информации; скорость передачи информации;

создавать информационные объекты, в том числе:

- структурировать текст, используя нумерацию страниц, списки, ссылки, оглавления; проводить проверку правописания; использовать в тексте таблицы, изображения;

- создавать и использовать различные формы представления информации: формулы, графики, диаграммы, таблицы (в том числе динамические, электронные, в частности – в практических задачах), переходить от одного представления данных к другому;

- создавать рисунки, чертежи, графические представления реального объекта, в частности, в процессе проектирования с использованием основных операций графических редакторов, учебных систем автоматизированного проектирования; осуществлять простейшую обработку цифровых изображений;

- создавать записи в базе данных;

- создавать презентации на основе шаблонов;

искать информацию с применением правил поиска (построения запросов) в базах данных, компьютерных сетях, некомпьютерных источниках информации (справочниках и словарях, каталогах, библиотеках) при выполнении заданий и проектов по различным учебным дисциплинам; пользоваться персональным компьютером и его периферийным оборудованием (принтером, сканером, модемом, мультимедийным проектором, цифровой камерой, цифровым датчиком); следовать требованиям техники безопасности, гигиены, эргономики и ресурсосбережения при работе со средствами информационных и коммуникационных технологий;

использовать приобретенные знания и умения в практической деятельности и повседневной жизни для:

создания простейших моделей объектов и процессов в виде изображений и чертежей, динамических (электронных) таблиц, программ (в том числе – в форме блок-схем);

проведения компьютерных экспериментов с использованием готовых моделей объектов и процессов;

создания информационных объектов, в том числе для оформления результатов учебной работы;

организации индивидуального информационного пространства, создания личных коллекций информационных объектов;

передачи информации по телекоммуникационным каналам в учебной и личной переписке, использования информационных ресурсовобщества с соблюдение соответствующих правовых и этических норм.

### КРИТЕРИИ И НОРМЫ ОЦЕНКИ

Критерий оценки устного ответа

Отметка «5»: ответ полный и правильный на основании изученных теорий; материал изложен в определенной логической последовательности, литературным языком: ответ самостоятельный.

Отметка «4»: ответ полный и правильный на основании изученных теорий; материал изложен в определенной логической последовательности, при этом допущены две-три несущественные ошибки, исправленные по требованию учителя.

Отметка «3»: ответ полный, но при этом допущена существенная ошибка, или неполный, несвязный.

Отметка «2»: при ответе обнаружено непонимание учащимся основного содержания учебного материала или допущены существенные ошибки, которые учащийся не смог исправить при наводящих вопросах учителя.

Отметка «1»: отсутствие ответа.

Критерий оценки выполнения практического задания

Отметка «5»: 1) работа выполнена полностью и правильно; сделаны правильные выводы; 2) работа выполнена по плану с учетом техники безопасности.

Отметка «4»: работа выполнена правильно с учетом 2-3 несущественных ошибок исправленных самостоятельно по требованию учителя. Отметка «3»: работа выполнена правильно не менее чем на половину или допущена существенная ошибка.

Отметка «2»: допущены две (и более) существенные ошибки в ходе работы, которые учащийся не может исправить даже по требованию учителя.

Отметка «1»: работа не выполнена.

![](_page_50_Picture_296.jpeg)

![](_page_51_Picture_361.jpeg)

![](_page_52_Picture_353.jpeg)

![](_page_53_Picture_318.jpeg)

![](_page_54_Picture_369.jpeg)

![](_page_55_Picture_383.jpeg)

![](_page_56_Picture_354.jpeg)

![](_page_57_Picture_64.jpeg)